Techninė dokumentacija

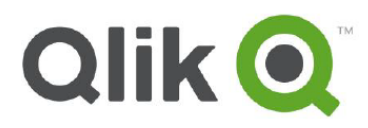

# **Qlik Sense architektūros apžvalga**

2015 m. gruodis

qlik.com

#### **Platforma**

 $Q$ lik<sup>®</sup> Sense – tai analitikos platforma, naudojanti asociatyvinį analitikos variklį operatyvinėje atmintyje. Remiantis naudotojo pasirinktimis, skaičiavimai atliekami vykdymo laiku pagal atmintyje saugomus duomenis. Rezultatai pateikiami naudojantis jokių diegimo veiksmų nereikalaujančia sąsaja staliniuose ir nešiojamuosiuose kompiuteriuose, mobiliuosiuose įrenginiuose ir naudojant integruotąją analitiką. Qlik Sense siūlo labai interaktyvią ir asociatyvią patirtį, o naudotojai gali laisvai naršyti duomenyse be jokių ar beveik be jokių suvaržymų analizės maršrute.

# **Apžvalga**

Qlik Sense paskirtis – padėti savarankiškai atliekant vizualizaciją pritaikomo dydžio, saugiu ir valdomu būdu. Qlik Sense galima diegti viename serveryje ir išplėsti vertikaliai bei horizontaliai siekiant patenkinti jūsų jdiegties (vietinės ar debesyje) pasiekiamumo ir apdorojimo reikalavimus. Serverio komponentai aprašyti toliau. Kliento sąsaja, vadinama centru, ir administravimo sąsaja, vadinama valdymo pultu, aprašytos skyriuje "Qlik Sense" klientai" toliau.

- **"Qlik Sense Proxy" tarpinis serveris (QPS)** tai pradinis taškas naudotojams ir administratoriams, kurie atitinkamai naudojasi centru ir valdymo pultu. Šis komponentas integruojamas su daugeliu tapatybės teikėjų (pvz., "Active Directory"). Tarpinis serveris taip pat valdo seansus, teikia licencijas ir vykdo apkrovos balansavimą su kitais komponentais.
- **Variklis "Qlik Sense Engine" (QIX)** tai asociatyvus duomenų indeksavimo variklis operatyvinėje atmintyje. Laisvosios kreipties atmintyje (RAM) veikianti aplikacijų pakopa užtikrina labai interaktyvias savarankiškai atliekamas vizualizacijas, paiešką ir skaičiavimus vykdymo laiku.
- "Qlik Sense Scheduler" (QSS) tai planavimo komponentas, koordinuojantis duomenų apkrovas. Ši planavimo priemonė palaiko pagal laiką atliekamus kartotinius aplikacijų įkėlimus ir priklausomybes, ji gali būti naudojama su jmonės planavimo priemonėmis (pvz., "CA AutoSys").
- Saugykla "Qlik Sense Repository" (QRS) tai centralizuota platformos konfigūracijų ir valdymo informacijos saugykla. Šis komponentas tvarko naudotojų apibrėžtis, apsaugą ir daug kitų platformos elementų.

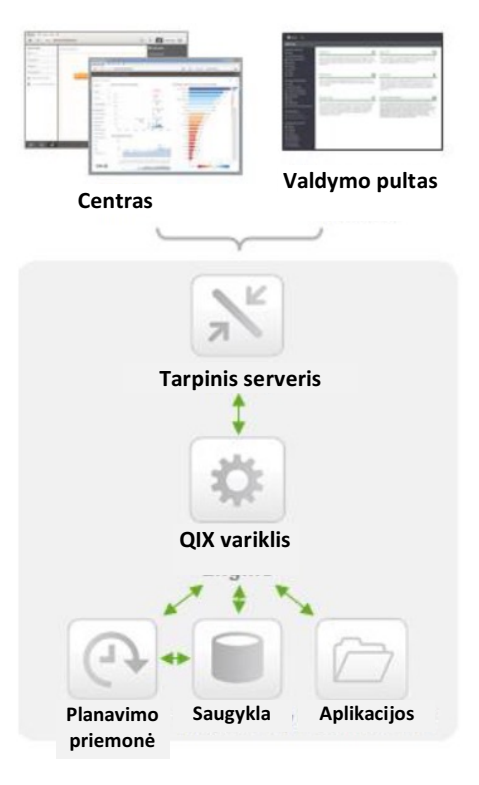

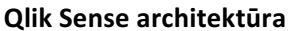

- **Qlik Sense aplikacijas (.QVF)** sudaro duomenys, duomenų modelis ir pateikimo lygmuo. Šios aplikacijos yra nuolat saugomos failų sistemoje, o "Qlik Sense Engine" įkelia jas į atmintį, kai naudotojas jų paprašo.
- Pagalbinės paslaugos (nepavaizduotos): "Qlik Sense Printing Service" (QPR) naudojama turiniui eksportuoti, o "Qlik Sense Service Dispatcher" (QSD) – duomenų profiliams sudaryti ir aplikacijoms perkelti.

### **Asociatyvinės aplikacijos operatyvinėje atmintyje**

Qlik QIX variklis naudoja asociatyvinę technologiją operatyvinėje atmintyje, kuri suteikia naudotojams galimybę intuityviai analizuoti duomenis ir laisvai juose naršyti. Šis patikimas antrosios kartos "Qlik" duomenų indeksavimo variklis leidžia naudotojams laisvai nagrinėti duomenis ir kurti vizualizacijas remiantis duomenimis iš kelių šaltinių vienu metu – nuo "Excel" ir "Access" iki tokių duomenų bazių kaip "Oracle" ir "SQL Server" bei tokių didžiųjų duomenų šaltinių kaip "Hadoop" ir "Redshift".

Qlik Sense naudoja stulpelinę saugyklą operatyvinėje atmintyje. Unikalūs įrašai išsaugomi atmintyje tik kartą, o ryšiai tarp duomenų elementų vaizduojami kaip rodyklės. Tai leidžia pastebimai suglaudinti duomenis ir turėti daugiau duomenų laisvosios kreipties atmintyje, o naudotojai gali mėgautis spartesne reakcija.

Tam tikruose didžiųjų duomenų scenarijuose duomenys turi likti šaltinyje. Naudojant Direct Discovery, duomenų šaltinius galima tiesiogiai užklausti naudotojui spustelėjus pelės mygtuką, bet jis vis tiek naudojasi asociatyvia patirtimi.

#### Ką reiškia "asociatyvinis"?

**Asociatyvinis** reiškia unikalų duomenų saugyklos operatyvinėje atmintyje ir patentuoto variklio derinį. Jis leidžia naudotojams ieškoti ir naršyti vizualizacijose bei jas kurti remiantis duomenimis *ištisiniame kontekste*. Taip panaikinami apribojimai, būdingi tradiciniams hierarchiniams arba užklausomis grindžiamiems metodams.

#### **Qlik Sense klientai**

#### **Centras**

Centras – tai Qlik Sense naudotojo aplinka, kuri suteikiama interneto naršyklės sąsajoje neatliekant jokių diegimo veiksmų. Centre galima atlikti visus plėtojimo veiksmus, kurti turinį "nutempiant ir paleidžiant" bei vartoti turinį. Qlik Sense grindžiama *prisitaikančio dizaino* metodologija – vizualizacijos automatiškai rodomos ir keičiamos taip, kad tilptų įrenginyje – nešiojamojo ar stalinio kompiuterio naršyklėje arba išmaniojo telefono ekrane. Qlik Sense buvo sukurtas pagal naujausius HTML5, SCC3, "JavaScript" ir žiniatinklio jungčių standartus ir suteikia galimybę kurti ir diegti bet kokioje platformoje.

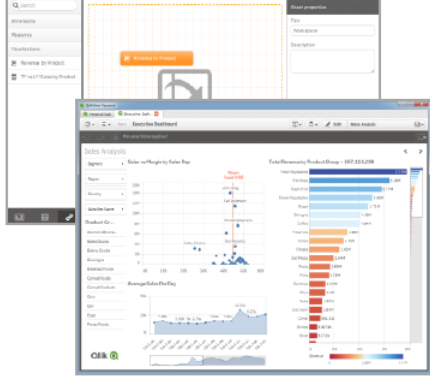

 $\cdot$   $\mathbb{Z}$ 

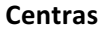

#### **Valdymo pultas**

Qlik Sense valdymo pulte administratoriai gali valdyti visus Qlik Sense platformos komponentus - nuo duomenų jungiamumo, aplikacijų ir užduočių valdymo iki apsaugos administravimo, stebėjimo ir tikrinimo.

#### **Diegimo pultas**

Diegimo pulte "Qlik Deployment Console" administratoriai gali konfigūruoti ir stebėti Qlik Sense aplinką. Iš anksto nustatyti "VMWare vSphere", "Amazon AWS" ir fizinių pagrindinių kompiuterių šablonai padeda greitai kurti, plėsti ir stebėti "Qlik Sense" aplinkas. Pulte esantys perkėlimo įrankiai leidžia perkelti turinį iš vienos aplinkos į kitą ir palaiko tradicinį kūrimo-bandymo-gamybos ciklą.

# **Paskirstytoji architektūra**

Qlik<sup>®</sup> Sense naudoja modulinę paskirstytąją architektūrą, sukurtą taip, kad patenkintų unikalius jūsų organizacijos reikalavimus. Vienas Qlik Sense serveris palaiko šimtus vienalaikių naudotojų, todėl Qlik Sense galima išplėsti dar labiau naudojantis jos paskirstytąja nepriklausomų mazgų architektūra.

### **Paskirstytas darbo krūvis**

Qlik Sense komponentus galima diegti serveriuose įvairiais deriniais, kad būtų atliekamos specialios funkcijos. Toliau pateiktoje lentelėje aprašyta, kaip diegiami Qlik Sense komponentai, kad serveriai galėtų veikti kaip naudotojų mazgai, kartotinio įkėlimo mazgai ir centrinis mazgas.

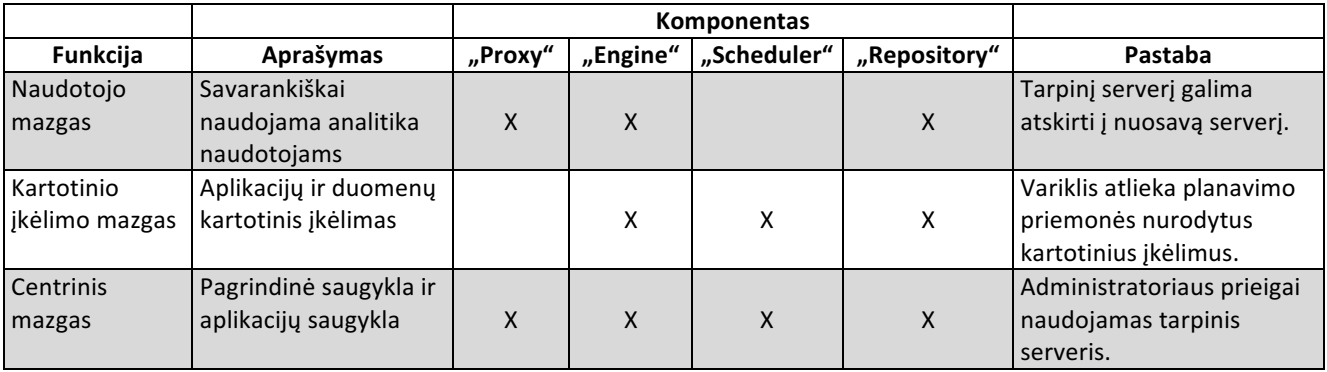

Saugyklos komponentas yra būtinas kiekviename serveryje, kiekvienas iš jų yra nuolat sinchronizuojamas siekiant išsaugoti nuoseklią konfigūracijos ir licencijų informaciją visoje platformoje. Kiekviena "Qlik Sense" aplinka turi centrinį mazgą, kuris veikia kaip platformos pagrindinė saugykla ir aplikacijų saugykla.

# **Bazinė dviejų serverių įdiegtis**

Šiame dviejų mazgų įdiegties pavyzdyje analizę atliekančių naudotojų generuojamas darbo krūvis atskiriamas nuo duomenų apkrovų, kurias tvarko planavimo priemonė.

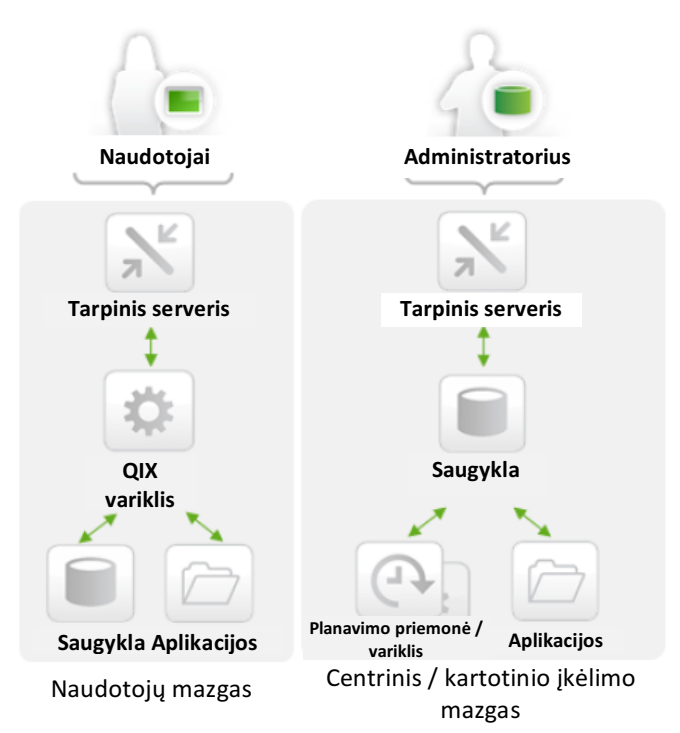

**Sinchronizavimas** Saugyklos duomenų bazės sinchronizuojamos atliekant operacijų replikavimą. Šis supaprastintas sinchronizavimas yra daugiakryptis, taip užtikrinama, kad į vieną mazgą įtraukta informacija būtų ir visuose kituose mazguose.

Aplikacijos sinchronizuojamos tik su tais mazgais, kuriems jų reikia. Naudotojo sąsajos keitimai sinchronizuojami atskirai nuo duomenų.

Sinchronizavimo procesas užtikrina atsparumą Qlik Sense platformoje.

#### **Horizontalus išplėtimas – keli serveriai**

Qlik<sup>®</sup> Sense gali išplėsti darbo krūvius horizontaliai. Keli tarpiniai serveriai, savarankiškai naudojamos analitikos naudotojų mazgai ir kartotinio įkėlimo mazgai duomenų apkrovoms leidžia "Qlik Sense" plėstis horizontaliai tenkinant atsparumo ir augančių darbo krūvių poreikius.

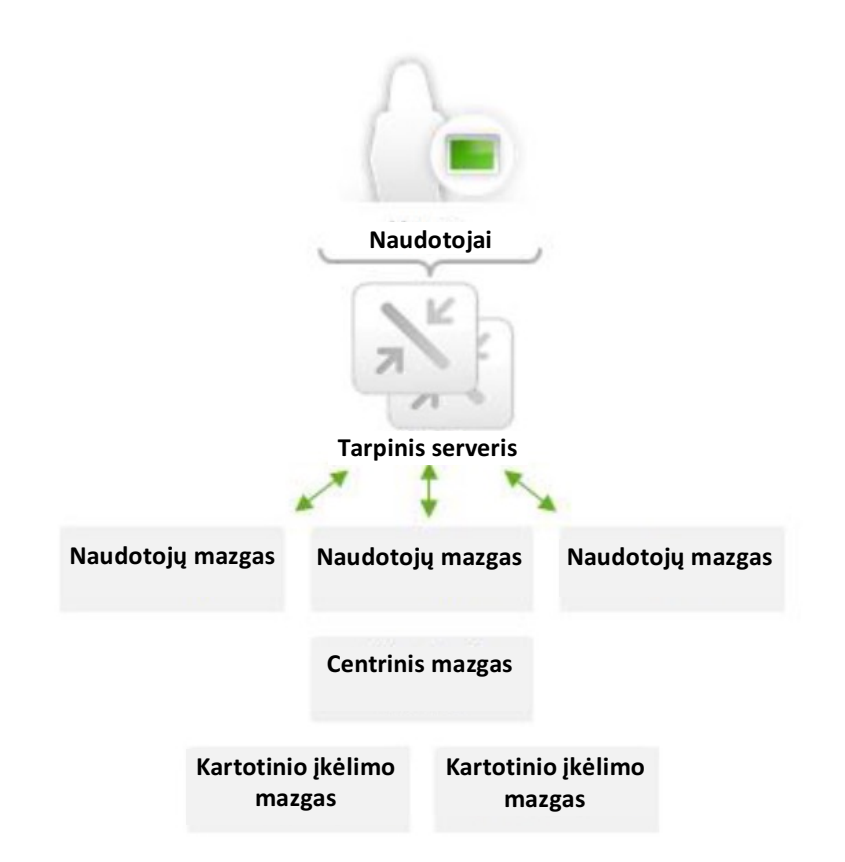

#### **Apie darbo krūvius**

*Apsaugos taisykles* galima konfigūruoti, be to, jos leidžia priskirti darbo krūvius konkretiems mazgams. Pavyzdžiui, **naudotojų mazguose** galite atskirti turinio kūrimą nuo vartojimo arba segmentuoti aplikacijas pagal verslo padalinį. **Kartotinio įkėlimo** mazguose galima atskirti duomenų lygmens kūrimą nuo aplikacijų kūrimo arba segmentuoti duomenų krūvius pagal sudėtingumą ar trukmę.

Ši visiškai konfigūruojama galimybė išsamiau aptarta dokumente "Qlik apsaugos apžvalgos techninė dokumentacija".

#### **Globalios įdiegtys**

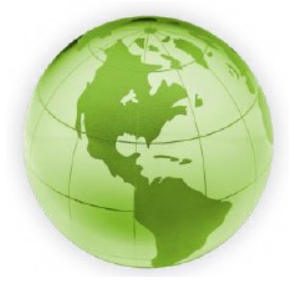

Qlik Sense galima diegti išties globaliu mastu. Paskirstytoji architektūra ir sinchronizavimas leidžia diegti vieną Qlik Sense aplinką keliuose regionuose ir srityse naudojant centralizuotą administravimą ir bendrą licencijavimą. Galima diegti kelias skirtingas serverių konfigūracijas kiekviename regione ir tenkinti savitus naudotojų savarankiško darbo reikalavimus.

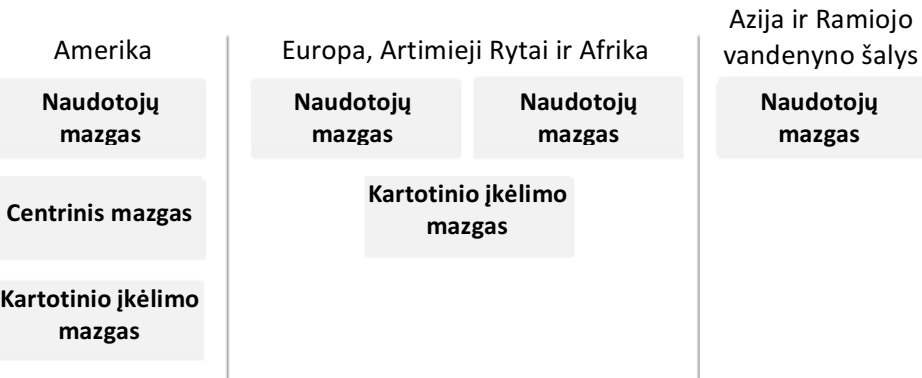

Daugeliui organizacijų tenka užduotis integruoti savo platformas vis sudėtingesnėje ir kintančioje verslo architektūroje. Qlik Sense API užtikrina, kad Qlik Sense būtų galima sklandžiai integruoti jūsų aplinkoje ir garantuoti jūsų reikalaujamą saugumą, automatizavimą ir veikimo galimybes.

Qlik Sense API grindžiamos REST ir JSON stiliais, tokios pačios API buvo naudojamas kuriant ir patį Qlik Sense. Tai suteikia jums didžiulių galimybių kurti nuosavas aplikacijas Qlik Sense platformoje. Galite plėsti Qlik Sense pridėdami nuosavų vizualizacijų ir nuosavų duomenų šaltinių. Galite derinti dabartinius apsaugos teikėjus. Galite integruoti Qlik Sense su žiniatinklio aplikacijomis arba stalinio kompiuterio aplikacijomis naudodami .NET sistemą. Galite tvarkyti licencijas, naudotojus ir užduotis programiškai.

#### **Qlik Sense Extensions API**

• Naujų vizualizacijų kūrimas

#### **Qlik Sense Proxy Service API**

kūrimas

• Autentifikavimas, apkrovų balansavimas, seansų valdymas

• Pasirinktinių naudotojų katalogų jungčių

• Tiesioginis ryšys su asociatyviniu varikliu

**Qlik Sense User Directory Connector API**

**Qlik Sense Engine / Backend API** 

### **Qlik Sense Capability API / .NET SDK**

• Vizualizacijų ir funkcijų integravimas

#### **Qlik Sense QVX SDK**

• Pasirinktinių duomenų jungčių kūrimas

#### **Qlik Sense Repository Service API**

• Valdymas ir administravimas

#### Daugiau informacijos žr. duomenų lape Qlik Sense API.

Norėdami sužinoti daugiau, apsilankykite adresu qlik.com.

#### 2015 m. "QlikTech International AB". Visos teisės saugomos. "Qlik®", "QlikView®", "Qlik® Sense", "QlikTech®" ir "QlikTech" logotipai yra "QlikTech International AB" prekių ženklai, užregistruoti įvairiose šalyse. Kiti šiame dokumente minimi ženklai ir logotipai yra atitinkamų savininkų prekių ženklai arba registruotieji prekių ženklai.